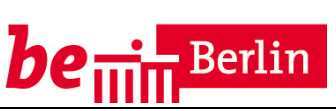

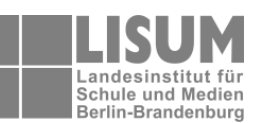

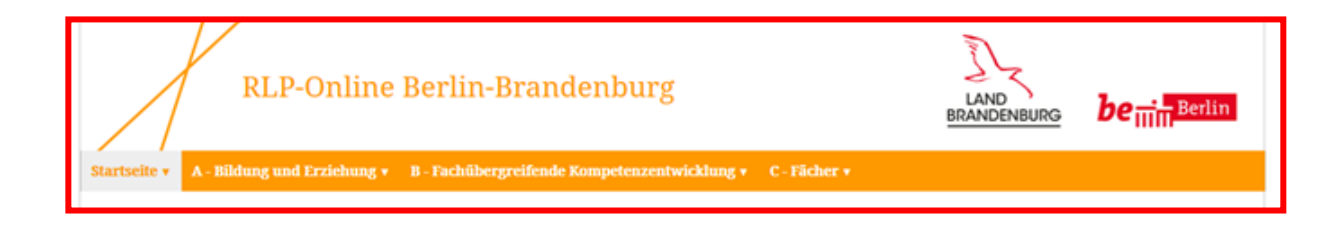

Der neue RLP-Online Quelle: http://bildungsserver.berlin-brandenburg.de/rlp-online/startseite/

# **Fachbrief Nr. 12 Physik**

**Neuerungen des Rahmenlehrplans** 

**Rahmenlehrplan-Online** 

**Übergangsregelungen zum Rahmenlehrplan** 

**Richtlinien zur Sicherheit im Unterricht (RiSU 2016)** 

Ihr Ansprechpartner in der Senatsverwaltung für Bildung, Jugend und Wissenschaft Joachim Kranz, Joachim.Kranz@senbjw.berlin.de

Ihre Ansprechpartnerin im LISUM Berlin-Brandenburg: Dr. Ilona Siehr, Ilona.Siehr@lisum.berlin-brandenburg.de Sehr geehrte Kolleginnen und Kollegen,

mit diesem Fachbrief erhalten Sie detaillierte Hinweise zum neuen Rahmenlehrplan, zum Rahmenlehrplan-Online, zu den Übergangsregelungen und zur RiSU 2016.

# **Was hat sich am Kompetenzmodell verändert?**

Die weiterentwickelten Rahmenlehrpläne der Naturwissenschaften und damit auch für Physik berücksichtigen in noch stärkerem Maße die Gemeinsamkeiten der Fächergruppe. Die Standards bauen auf einem gemeinsamen Kompetenzmodell auf. Das Kompetenzmodell basiert auf den Vorgaben der KMK-Bildungsstandards für die naturwissenschaftlichen Fächer. Neu ist für alle Fächer die einheitliche, handlungsbezogene Form der Benennung der Kompetenzbereiche, so wurde z. B. der Bereich "Kommunikation" in "Kommunizieren" umbenannt.

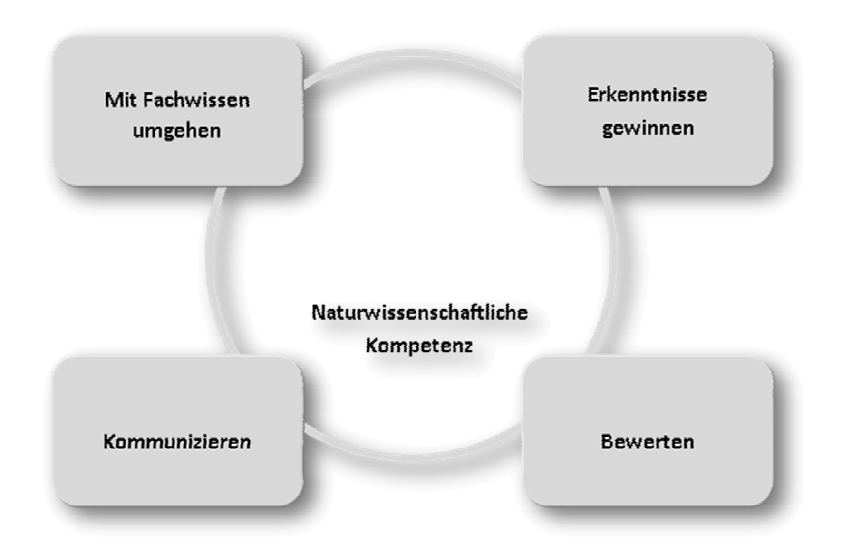

Kompetenzmodell der naturwissenschaftlichen Fächer

# **Was ist neu an den Standards?**

Die Standards werden nicht mehr in Form von Ein- bis Drei-Schlüsselniveaus, sondern in Niveaustufen von A – H angegeben. Für die Kompetenzbereiche "Erkenntnisse gewinnen", "Kommunizieren" und "Bewerten" werden diese in einer Progression vom Sachunterricht (beginnend mit der Niveaustufe A) über NaWi 5/6 (Niveaustufen C und D) bis zur Sekundarstufe (Niveaustufen C – H) für alle naturwissenschaftlichen Anteile und Fächer angegeben. Für die Fächer werden fachspezifische Ausprägungen der Standards der Basiscurricula "Sprachbildung" und "Medienbildung" formuliert.

Die folgende Tabelle zeigt ein Standardbeispiel aus dem Kompetenzbereich "Erkenntnisse gewinnen - Naturwissenschaftliche Untersuchungen" für die Niveaustufen C – H, also für den naturwissenschaftlichen Unterricht von der Jahrgangsstufe 5 (NaWi) bis zum Ende der Jahrgangsstufe 10.

Die Standards gelten zum Teil für eine Niveaustufe, zum Teil auch für zwei bzw. drei. In den letztgenannten Fällen ist der Regelstandard in Schritten durch Erhöhung des Schwierigkeitsgrades zu entwickeln, so z. B. durch anspruchsvollere Sprache, durch vermehrten Einsatz von Fachbegriffen, durch den Übergang von einfachen, realen Modellen zu abstrakten, durch verstärkte Mathematisierung oder auch durch die Steigerung der Komplexität der Aufgaben.

# Standardbeispiel zum Kompetenzbereich "Erkenntnisse gewinnen - Naturwissen**schaftliche Untersuchungen"**

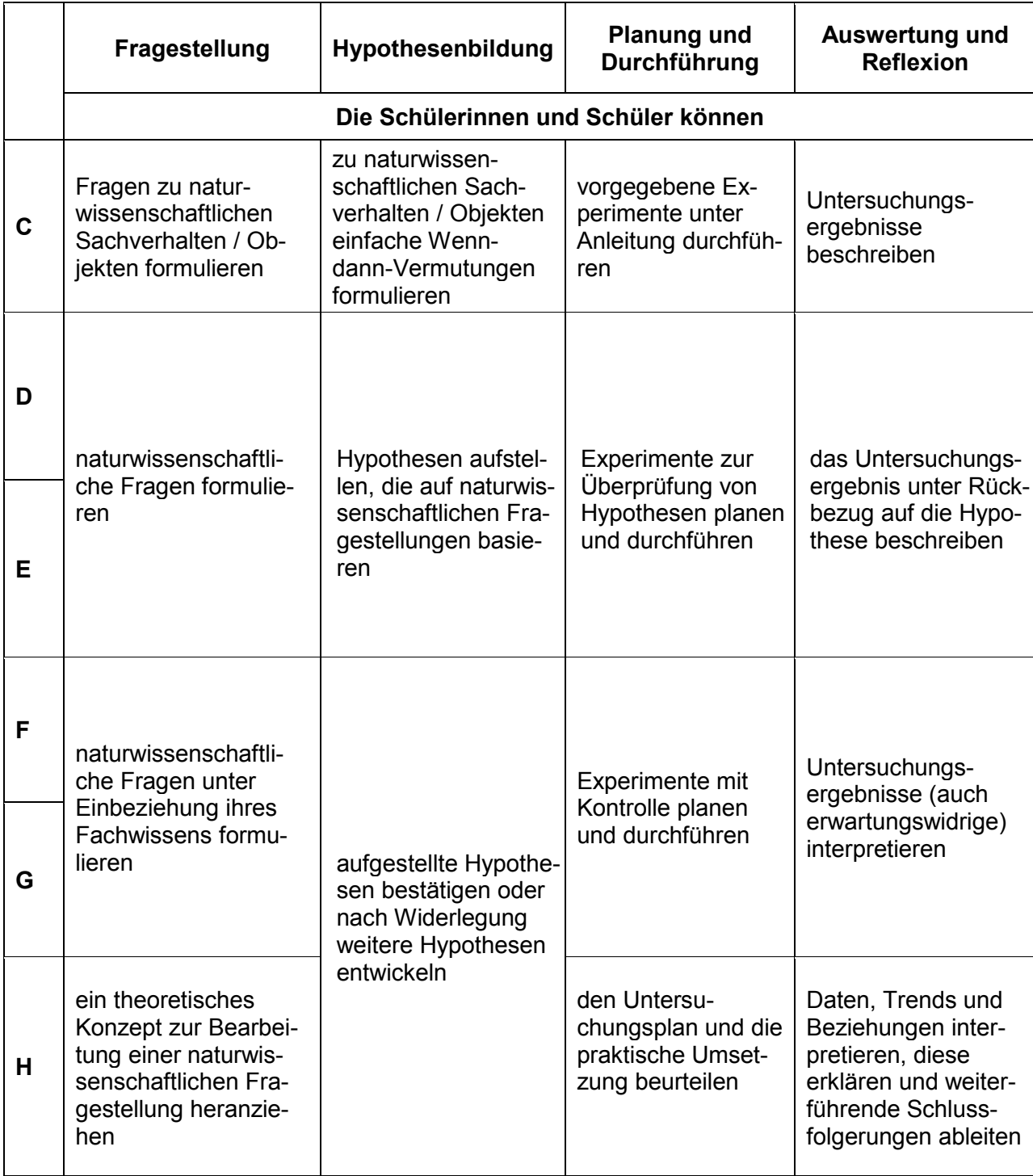

Die Themen und Inhalte werden auf neu konzipierten Themenfeldseiten angegeben. Das Augenmerk sollte sich insbesondere auf die neu hinzugekommenen Angaben richten. Erstmals werden verpflichtende Experimente und Fachbegriffe aufgeführt. Neu sind ferner die eindeutige Zuordnung der Basiskonzepte zu den Inhalten und die Angaben zu Differenzierungsmöglichkeiten innerhalb des Themenfelds.

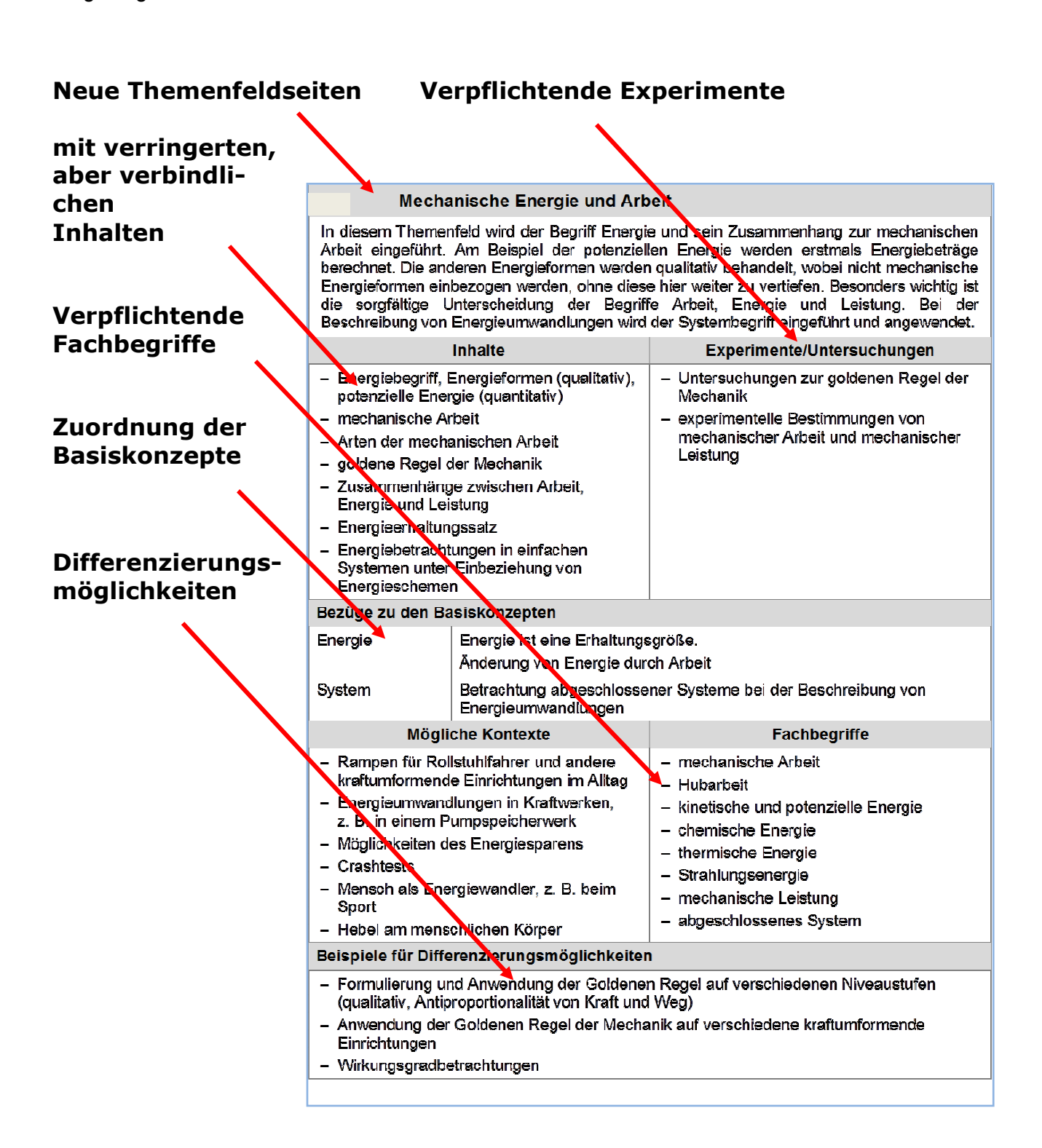

Abbildung: Themenfeldseite zum Themenfeld "Mechanische Energie und Arbeit" http://bildungsserver.berlin-brandenburg.de/rlp-online/c-faecher/physik/themen-und-inhalte/ Die Basiskonzepte bleiben in ihrer Formulierung dabei unverändert, sie strukturieren den Kompetenzbereich "Mit Fachwissen umgehen".

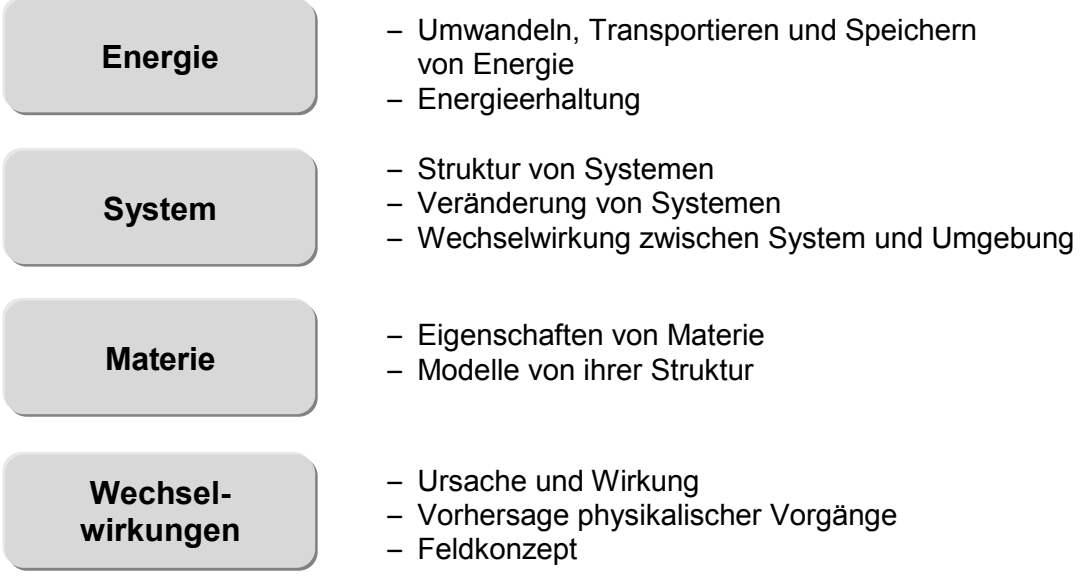

# **Was bietet die Online-Version des Rahmenlehrplans?**

Das Portal Rahmenlehrplan-Online (www.bildungsserver.berlin-brandenburg.de/rlp-online) stellt ein erweitertes Angebot zum Rahmenlehrplan für die Jahrgangsstufen 1 bis 10 dar. Das Portal ermöglicht allen Lehrkräften in Berlin und Brandenburg einen einfachen Zugang zum Rahmenlehrplan und ergänzenden didaktischen Materialien sowie standardillustrierenden Aufgaben. Diese Aufgaben, sowie Lernaufgaben, die im kommenden Schuljahr zur Verfügung gestellt werden, sind in den naturwissenschaftlichen Fächern im OER-Format (Open Educational Resources) verfasst. Das bedeutet, alle Nutzer können diese Angebote ohne Urheberrechtsverletzungen im Unterricht einsetzen und auch verändern. Auch die Unterrichtseinheiten der iMINT-Akademie im OER-Format können über den RLP-Online aufgerufen werden. Das Angebot ist auch für mobile Geräte (z.B. Smartphone) konzipiert. Bisher war der Rahmenlehrplan nur als pdf-Dokument im Netz.

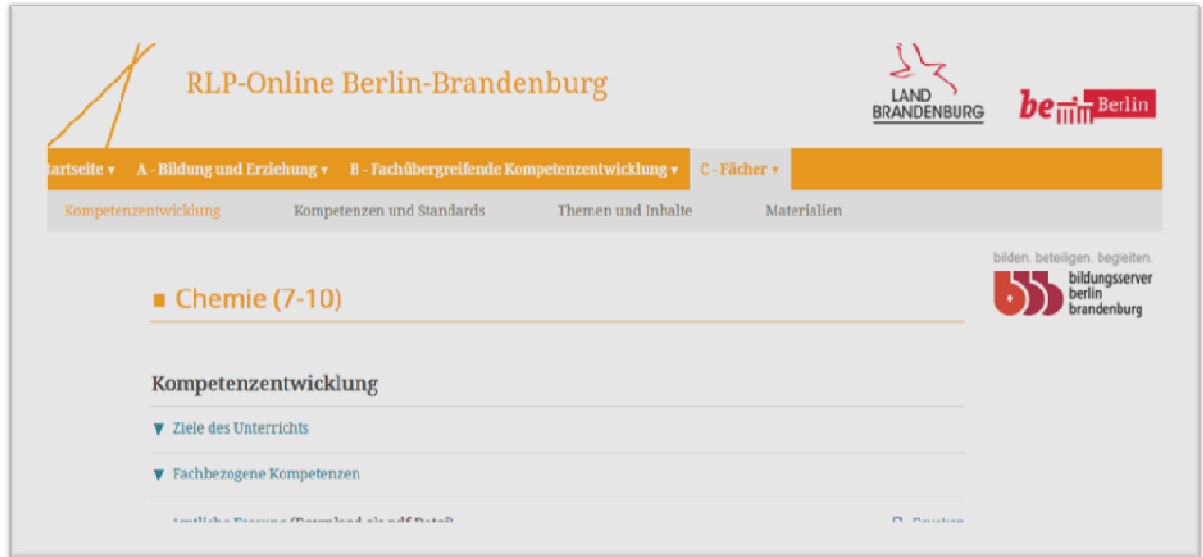

Die Seiten zum Fach Physik erlauben über die Menüleiste den schnellen Zugriff auf die vier Kapitel des Fachteils Physik: Kompetenzentwicklung, Kompetenzen und Standards, Themen und Inhalte sowie Materialien.

Über das Portal können die Nutzer durch verschiedene Filtermöglichkeiten gezielt relevante Inhalte bzw. Niveaustufen suchen. Die Querverweise, die sie innerhalb des Dokuments finden, zeigen zugleich die Vernetzung zwischen den Fächern und den fachübergreifenden Kompetenzbereichen.

Bis zur Unterrichtswirksamkeit des Rahmenlehrplans ab dem Schuljahr 2017/2018 und darüber hinaus werden vielfältige Unterstützungsangebote im Portal "RLP-online" veröffentlicht. Dabei werden die Lehrkräfte für den sonderpädagogischen Förderschwerpunkt Lernen fachspezifisch besonders unterstützt.

#### **Weitere Fachbriefe zum neuen Rahmenlehrplan**

Zum neuen Rahmenlehrplan werden im kommenden Schuljahr weitere Fachbriefe mit den Schwerpunkten "Leistungsbewertung", "fachliche Festlegungen im schulinternen Curriculum" und "übergreifende Themen" veröffentlicht.

# **Übergangsregelungen**

Die wesentlichen Inhalte der Themenfelder in den Jahrgangsstufen 7/8 und 9/10 bleiben, auch nach Kürzung von Inhalten, erhalten. In der Jahrgangsstufe 7/8 entfallen im neuen Rahmenlehrplan die Themenfelder zur Dichte (P1) und zur Optik.

# **Übergangsregelungen (markierte Themenfelder in der folgenden Tabelle):**

P1: in den Schuljahren 2017/18 sind Anteile von P1 (Schwimmen, Schweben, Sinken) in der weiterführenden Schule in der Jahrgangsstufe 7 einzuführen. Erst ab 2019 kann in der Sek I auf diese Inhalte (Unterrichtsinhalt des Faches NaWi der Grundschule) zurückgegriffen werden.

P4: Wenn das Themenfeld P4 (Optik) unterrichtet wurde, so ist dies als Vorgriff auf das Themenfeld 3.13 der Doppeljahrgangsstufe 9/10 anzusehen.

P6: Das Themenfeld P6 (Doppeljahrgangsstufe 7/8) wird in das Themenfeld 3.7 der Doppeljahrgangsstufe 9/10 verschoben. 2017 kann dieses Themenfeld in der Jahrgangsstufe 9 entweder stark verkürzt bzw. auf höherem Niveau unterrichtet werden, ggf. auch entfallen, wenn die Schülerinnen und Schüler die Regelstandards in der Jahrgangsstufe 8 erreicht haben.

P8 (7/8) und P1 (9/10): Diese Themenfelder werden im neuen Themenfeld 3.6 zusammengefasst. Das Themenfeld ist bezüglich der Inhalte der Elektrizitätslehre bedeutsam, es muss 2017/18 definitiv in den Jahrgangsstufen 8 bzw. 9 unterrichtet werden. Möglich ist in den Jahren 2017/18 auch, eine Aufteilung des Themenfeldes vorzunehmen (Teil 1 in der Jahrgangsstufe 8, Teil 2 in 9).

Die Themenfelder 3.5 und 3.6 können zeitlich variabel entweder am Ende der Jahrgangsstufe 8 oder zu Beginn der Jahrgangsstufe 9 unterrichtet werden.

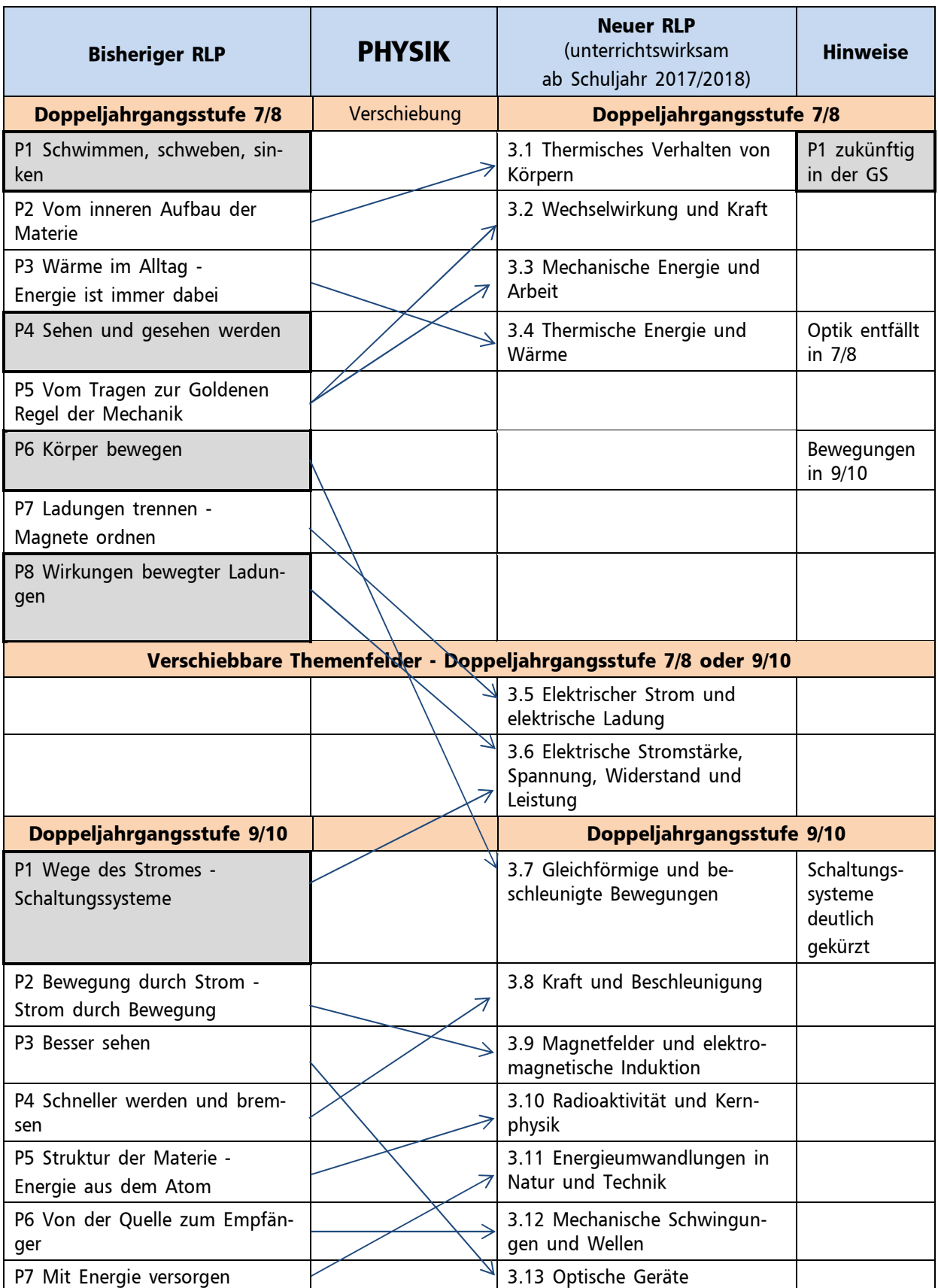

# **RiSU 2016 – Was ist neu?**

Die Richtlinie zur Sicherheit im Unterricht, kurz RiSU, ist redaktionell überarbeitet und 2016 neu veröffentlicht worden.

#### **Aus welchem Grund wurde die RiSU 2014 redaktionell überarbeitet?**

Der wesentliche Grund war die seit dem 1. Juni 2015 vollumfängliche Inkraftsetzung der EU-Regelung zum Umgang mit Gefahrstoffen. Die Verordnung (EG) Nr. 1272/2008 (CLP-VO/GHS) ist am 1. Juni 2015 auch für die Einstufung und Kennzeichnung von Gemischen in Kraft getreten. Zwar dürfen Gemische mit alter Kennzeichnung, die vor dem 1. Juni 2015 verpackt und gekennzeichnet waren, noch bis 1. Juni 2017 in den Verkehr gebracht werden, für die Schulen sind schon jetzt Anpassungen des bisherigen Regelwerkes erforderlich. Weiterhin war eine Reihe von nationalen Änderungen von Gesetzen, Verordnungen und Technischen Regeln den aktuellen europäischen Verordnungen anzupassen. Hier sind die Gefahrstoffverordnung, die TRGS 510 "Lagerung von Gefahrstoffen" und die Biostoffverordnung zu nennen.

#### **Was hat sich gegenüber der Vorgängerversion verändert?**

Der Umgang mit Gefahrstoffen, insbesondere die Kennzeichnung, wurde rechtlich angepasst.

Bisher wurden Gefäße, in denen Gefahrstoffe aufbewahrt wurden, nach nationalem Recht mit Gefahrensymbolen und Risiko- und Sicherheitssätzen, besser bekannt als R- und S-Sätze, als Risiko- und Sicherheitshinweisen versehen. Das "Andreaskreuz" zusammen mit dem Kennbuchstaben Xn für "gesundheitsschädlich" oder der "Totenkopf" mit den Kennbuchstaben T oder T+ für "giftig" oder "sehr giftig" sind uns allen bekannt.

Durch das aktuelle "global harmonized system" (GHS) werden anstelle der bekannten Gefahrensymbole mit den R- und S-Sätzen Piktogramme mit H- und P-Sätzen, also Gefahrenund Sicherheitshinweisen, eingeführt. Diese neue Kennzeichnung deckt sich nicht komplett mit den bisherigen Zuordnungen. So erhielten alle gesundheitsschädlichen und toxischen Stoffe mit weiteren drei Kategorien sowie die Gruppe der karzinogen, mutagen oder reproduktionstoxisch wirkenden Stoffe die GHS-Zeichen für "Akute Toxizität", oder "Gesundheitsgefahr". Diese Kennzeichnung hat grundsätzlich durch die Hersteller und den Chemikalienhandel zu erfolgen. Nur bei Altbeständen und beschädigten Kennzeichnungen ist die Schule verpflichtet, diese Kennzeichnung vorzunehmen.

Die Verschiebung der Einstufungskriterien hat Auswirkungen auf die bisherige Zuordnung zu schulischen Tätigkeitsbeschränkungen (sieh dazu unten stehende Tabelle). In der RiSU 2016 mussten allerdings zwingend Umschichtungen und Anpassungen erfolgen, damit Rechtssicherheit gewährleistet werden kann.

Link zur RISU 2016:

http://www.kmk.org/fileadmin/Dateien/veroeffentlichungen\_beschluesse/1994/1994\_09\_09- Sicherheit-im-Unterricht.pdf

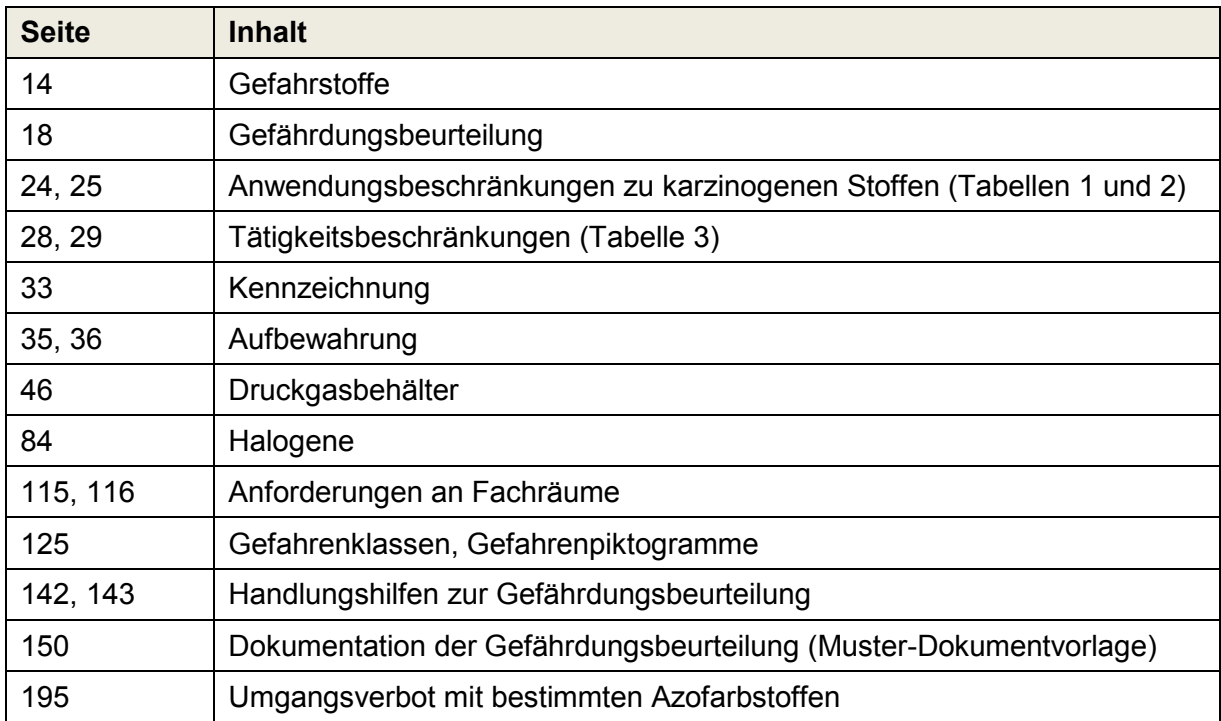

Tabellarische Übersicht der wesentlichen Änderungen

Für Rückfragen stehen wir gern zur Verfügung!